# Tuning, Benchmarking and Profiling PHP Linux Bangalore 2003

## Dec.3, 2003. Bangalore

Rasmus Lerdorf <rasmus@php.net>

http://lerdorf.com/lb2.pdf

#### Some simple guidelines

- <sup>o</sup> Try to limit yourself to 5 or less includes per request
- <sup>o</sup> Don't go overboard on OOP. Use where appropriate.
- <sup>o</sup> Same goes for Layers. Abstraction, Indirection, abstract classes.
- <sup>o</sup> Everything has a cost
- <sup>o</sup> Use an opcode cache
- <sup>o</sup> Watch your regular expressions!
- <sup>o</sup> Cache! Cache! Cache!
- <sup>o</sup> If you have plenty of CPU but limited bandwidth, turn on output compression

 Let's have a look at how we might benchmark and subsequently tune a PHP server. We will use two machines. A client machine to run our HTTP load program (http\_load from acme.com) and a P4 1.7G server with 256M of RAM. We will also be using 3 freely available opcode caches:

<http://cvs.php.net/cvs.php/pear/PECL/apc>

[http://www.turckware.ru/en/e\\_mmc.htm](http://www.turckware.ru/en/e_mmc.htm)

<http://www.ioncube.com>

Don't blow your io buffers!

```
# To change this on Linux, cat a larger number 
# into /proc/sys/net/core/wmem_max in your 
# httpd startup script
SendBufferSize 65535
```
#### This is our benchmark script

```
<!DOCTYPE HTML PUBLIC "-//W3C//DTD HTML 4.01 Transitional//EN">
<html><head><title>Simple PHP Benchmark</title></head>
<body>
<h1>String Manipulation</h1>
<p>
<?php
\overline{\text{Bstr}} = 'This is just a silly benchmark that doesn\'t do anything useful.';
$str .= 'Here we are just uppercasing the first two characters of every word ';
$str .= 'in this long string';
$parts = explode(' ',$str);
foreach($parts as $part) {
     $new[] = strtoupper(substr($part,0,2)).substr($part,2);
}
echo implode(' ',$new);
?>
\langle/p>
<h1>Including 2 files</h1>
<sub>p</sub></sub>
<?php
include './bench_include1.inc';
include './bench_include2.inc';
?>
\langle/p>
<h1>for-loop and calling a function many times</h1>
<p>
<?php
$a = range(1, 200);$b = range(200, 1);for($i=0; $i<200; $i++)echo foo($a[$i],$b[$i]);
}
\frac{1}{2}\langle/p>
<h1>Define and Instantiate an object and call some methods</h2>
<sub>0</sub></sub>
<?php
class test_class {
     var $test_var1;
     var $test_var2;
    var $test var3;
     var $test_var4;
     function test_class($arg1, $arg2) {
         echo "Constructor args: $arg1, $arg2<br />>/n";
     }
```

```
 function set_var1($value) {
        $this->test var1 = $value;echo "test_var1 property set to $value<br />>/n";
         return true;
     }
     function set_var2($value) {
         $this->test_var2 = $value;
        echo "test var2 property set to $value<br />>/n";
         return true;
 }
     function set_var3($value) {
         $this->test_var3 = $value;
        echo "test_var3 property set to $value<br />>/n";
         return true;
 }
     function set_var4($value) {
        $this ->test var4 = $value;
        echo "test_var4 property set to $value<br />>/n";
         return true;
     }
 function disp() {
 echo "<pre>";
         var_dump($this);
         echo "</pre>";
     }
\frac{1}{2}obj = new test_class(1,'arg2');
$obj->set_var1('test1');
$obj->set_var2(123);<br>$obj->set_var3($a);
                      / Array from previous test /
$obj-&set-var4(array(1,2,3,4,5,6,7,8,9));$obj->disp();
?>
\langle/p>
</body>
</html>
```
#### bench\_include1.inc

}

```
<?php
function foo($arg1, $arg2) {
      if($arg1>$arg2) return $arg1;
     elseif($arg1<$arg2) return $arg2;
      else return 'xxx';
}
?>
```
#### bench include2.inc

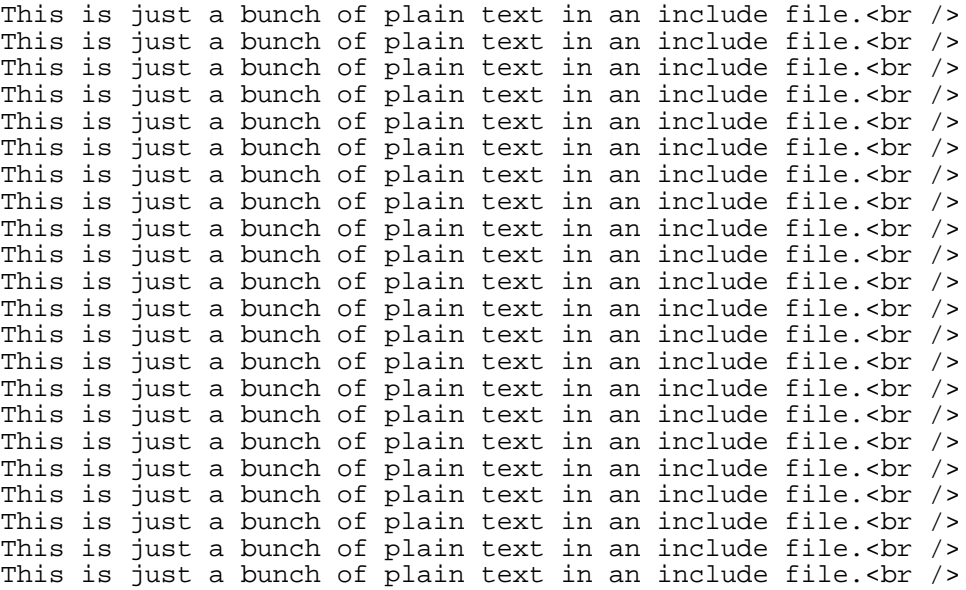

This is just a bunch of plain text in an include file.  $\text{Br}$  />

#### An http\_load run

2500 fetches, 5 max parallel, 1.962e+07 bytes, in 15.9486 seconds 7848 mean bytes/connection 156.753 fetches/sec, 1.2302e+06 bytes/sec msecs/connect: 1.40331 mean, 2999.44 max, 0.171 min msecs/first-response: 29.4603 mean, 648.731 max, 6.005 min HTTP response codes: code 200 -- 2500

Whenever you do any sort of load testing, you need look beyond just the raw numbers and have a look at what your server is actually doing. Use vmstat:

#### Base PHP Load

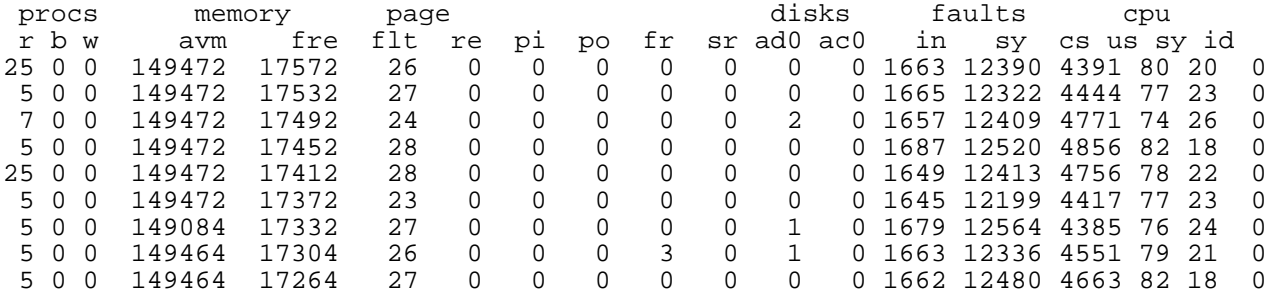

#### Load with APC cache

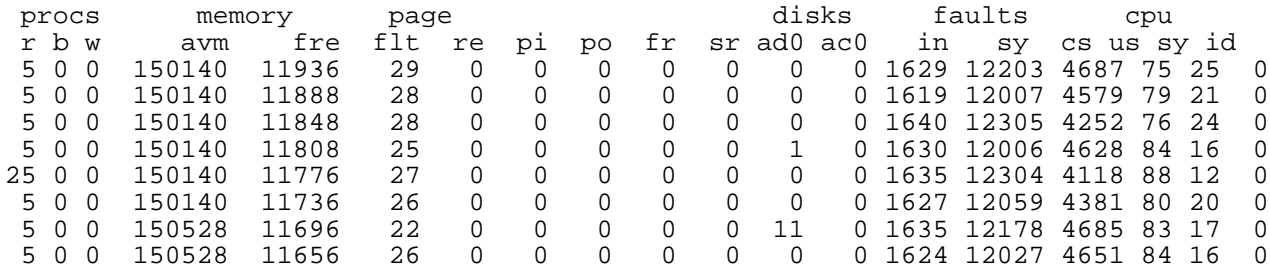

#### Load with IonCube cache

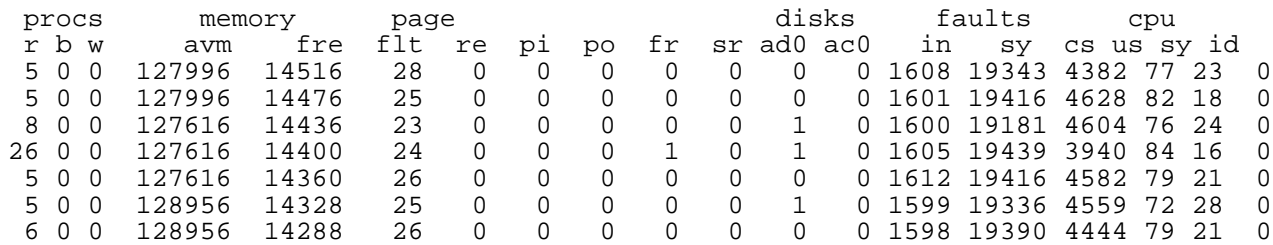

#### Load with Turck MMCache

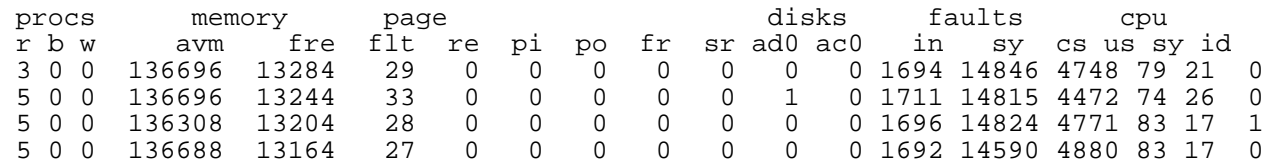

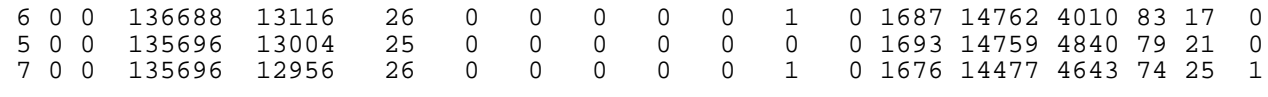

 Our benchmark test was deliberately designed to have quite a bit of PHP processing and not a whole lot of output. 7k is somewhat small for a web page. If instead we have a whole lot of output, chances are we will be io-bound instead of cpu-bound. If you are io-bound, there is little sense in optimizing at the PHP level.

#### Evidence of an io-bound test

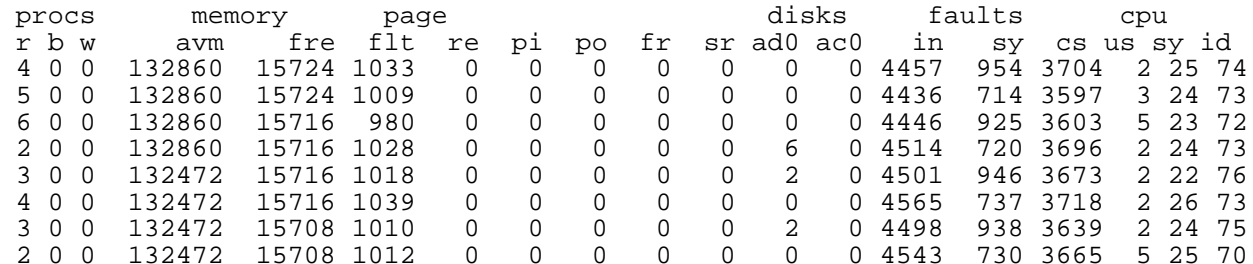

#### Things to try if you are io-bound

[php.ini] output\_handler = ob\_gzhandler

[httpd.conf] LoadModule gzip\_module lib/apache/mod\_gzip.so

 So, we have determined we are cpu-bound and we need to go faster. What can we do? Some low-hanging fruit:

#### include\_path

```
include path = "/usr/share/pear:."
<?php
     include './template_helpers.inc';
     include 'business_logic.inc';
?>
```
#### open\_basedir

```
open_basedir = "/usr/share/htdocs/:/usr/share/pear/"
```
open\_basedir checking adds some extra syscalls to every file operation. It can be useful, but it is rather expensive, so turn it off if you don't think you need it.

#### variables\_order

```
variables_order = "GPC"
<?php
    echo $ SERVER['DOCUMENT ROOT'];
    echo getenv('DOCUMENT_ROOT');
?>
```
If you never use cookies, turn those off too

#### Add an Opcode Cache

```
zend_extension=/usr/local/lib/php/20020429/apc.so
apc.enabled=1
apc.shm_segments=1
apc.optimization=0
apc.shm_size=30
apc.num_files_hint=10
apc.gc_ttl=10
apc.mmap_file_mask=/tmp/apc.XXXXXX
apc.filters=
```
#### Results

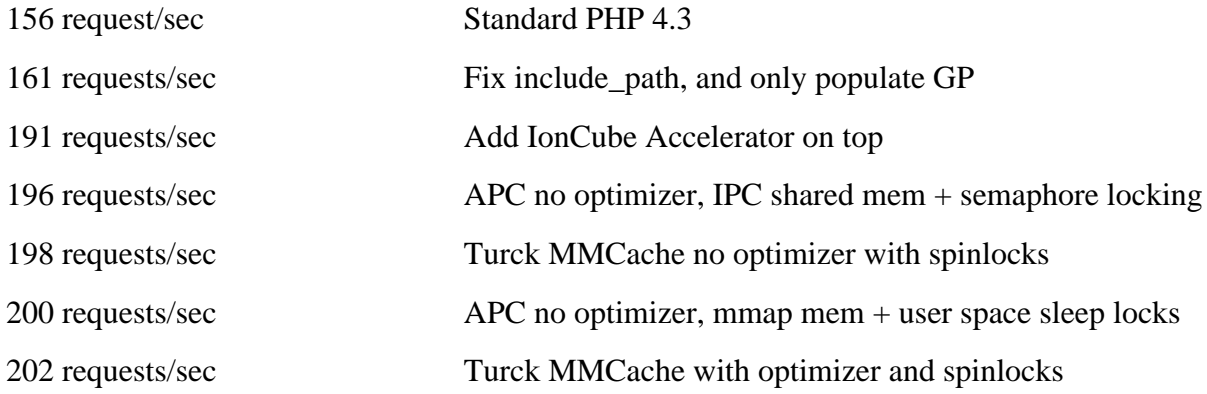

#### Why Profile?

 Because your assumptions of how things work behind the scenes are not always correct. By profiling your code you can identify where the bottlenecks are quantitatively.

#### How?

PECL to the rescue!

```
www:~> pear install apd
downloading apd-0.4p1.tgz ...
...done: 39,605 bytes
16 source files, building
running: phpize
PHP Api Version : 20020918
Zend Module Api No : 20020429
Zend Extension Api No : 20021010
building in /var/tmp/pear-build-root/apd-0.4p1
running: /tmp/tmprFlAqf/apd-0.4p1/configure
running: make
apd.so copied to /tmp/tmprFlAqf/apd-0.4p1/apd.so
install ok: apd 0.4p1
```
Then in your php.ini file:

```
zend extension = ''/usr/local/lib/php/apd.so"apd.dumpdir = /tmp
```
It isn't completely transparent. You need to tell the profiler when to start profiling. At the top of a script you want to profile, add this call:

```
<?php
apd_set_pprof_trace();
?>
```
The use the command-line tool called pprofp:

Total Elapsed Time = 0.01 Total System Time = 0.01

```
wwww: ~> pprofp
pprofp <flags> <trace file>
    Sort options
    -a Sort by alphabetic names of subroutines.
    -l Sort by number of calls to subroutines
 -m Sort by memory used in a function call.
 -r Sort by real time spent in subroutines.
    -R Sort by real time spent in subroutines (inclusive of child
calls).
 -s Sort by system time spent in subroutines.
 -S Sort by system time spent in subroutines (inclusive of child
calls).
    -u Sort by user time spent in subroutines.
    -U Sort by user time spent in subroutines (inclusive of child
calls).
    -v Sort by average amount of time spent in subroutines.
    -z Sort by user+system time spent in subroutines. (default)
    Display options
    -c Display Real time elapsed alongside call tree.
    -i Suppress reporting for php builtin functions
    -O <cnt> Specifies maximum number of subroutines to display. (default 15)
    -t Display compressed call tree.
    -T Display uncompressed call tree.
% pprofp -z /tmp/pprof.48478
Trace for /home/y/share/htdocs/bench_main.php
```
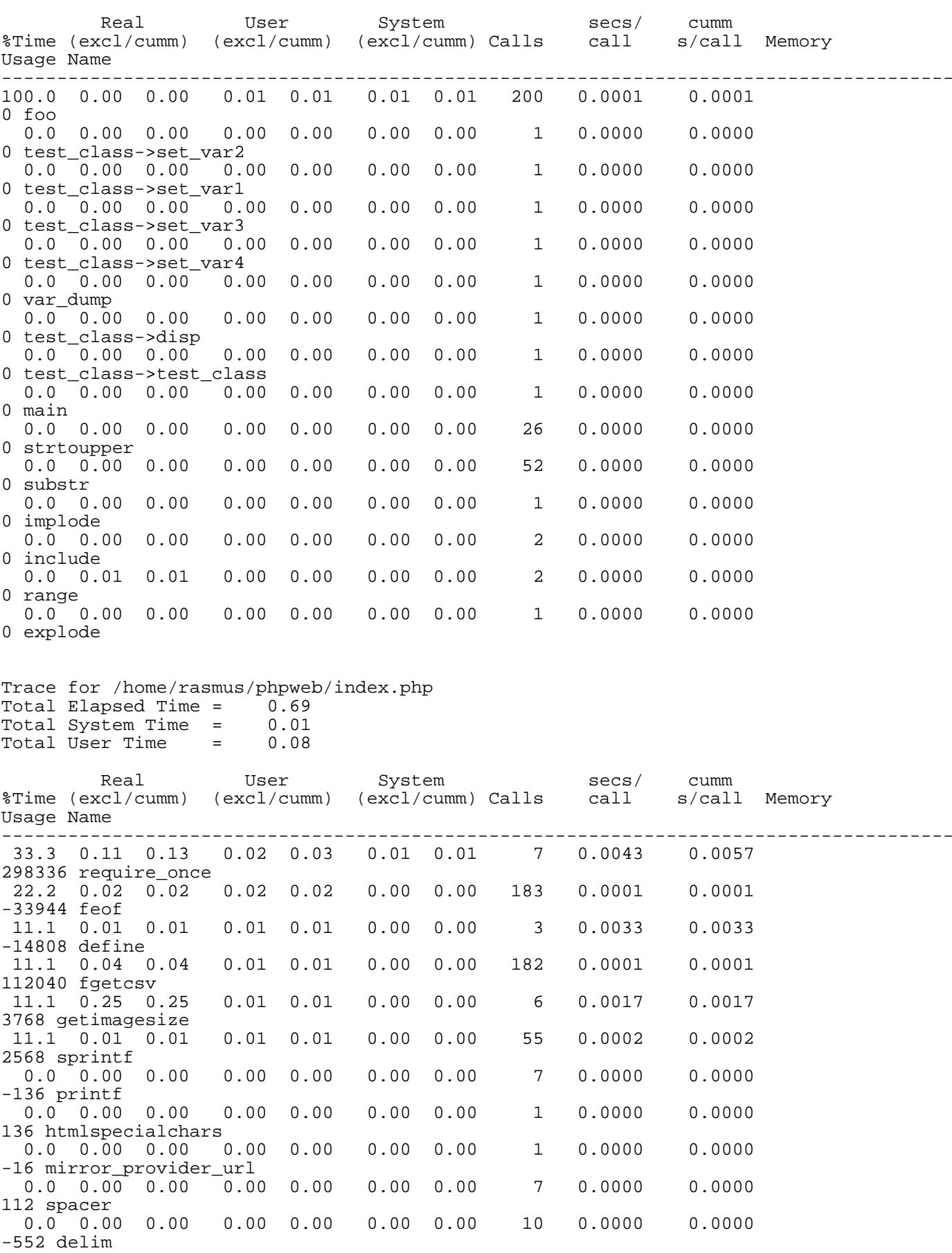

-624 print\_link

112 mirror\_provider

0.0 0.00 0.00 0.00 0.00 0.00 0.00 1 0.0000 0.0000

0.0 0.00 0.00 0.00 0.00 0.00 0.00 20 0.0000 0.0000

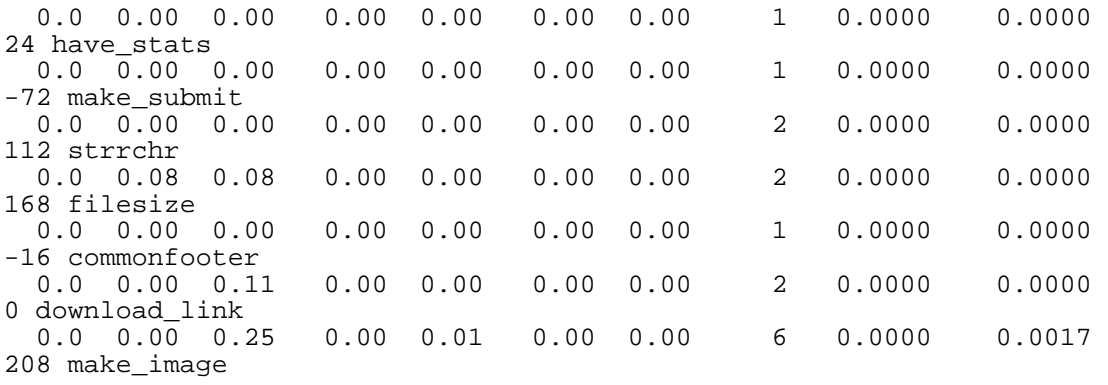

## Stop!

 One of the most important aspects of performance tuning and even programming in general is knowing when to stop. Getting your web site or product into the hands of the customer is after all the goal of all this. If you sit around and fiddle with it for months, nobody is using it.

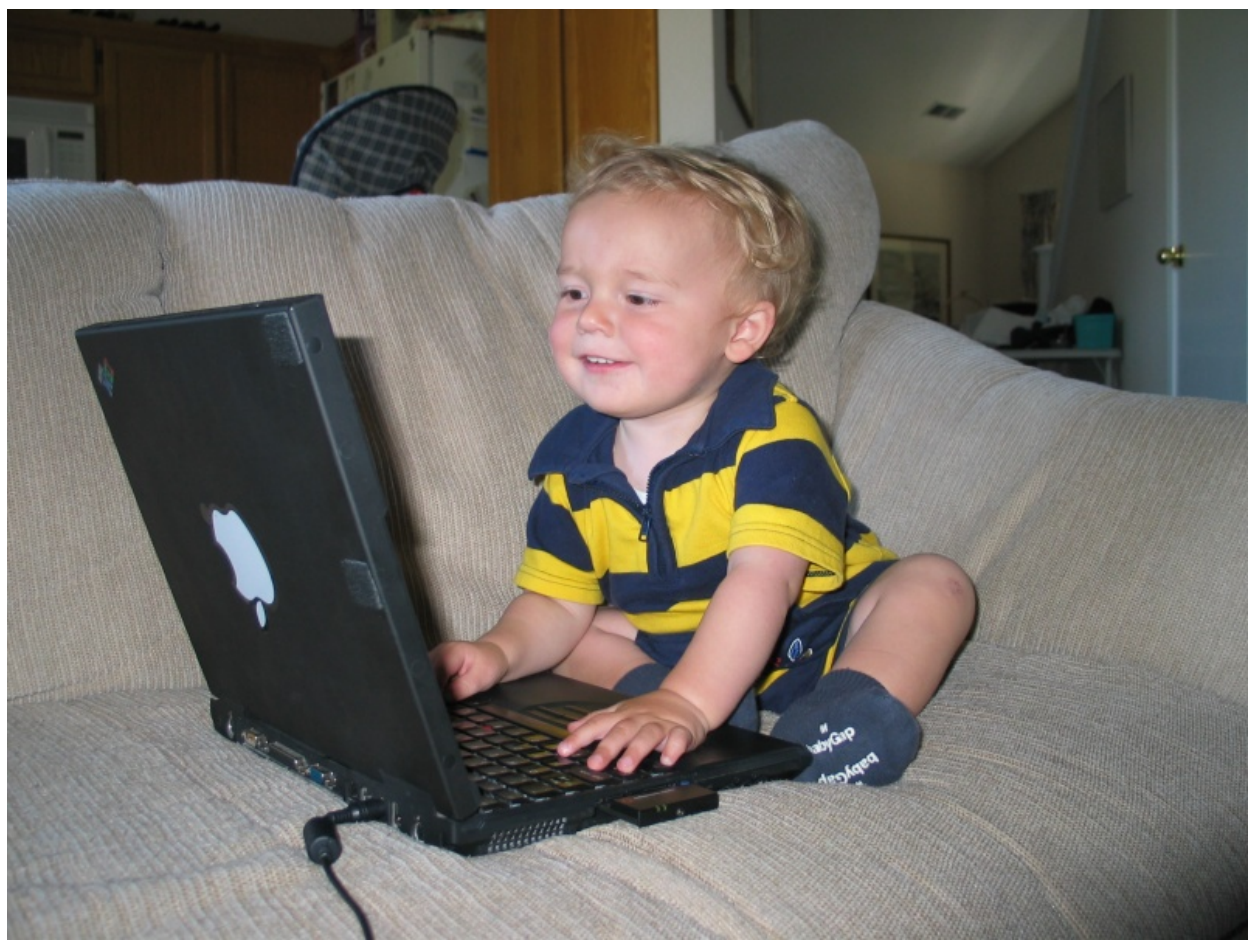

 Once you have located all the low-hanging fruit, further optimization tends to get exponentially harder for less and less gain. The time you spend on it compared to simply buying another server or two is usually not worth it. Stop and move onto the next project.

 Or better yet, go home, spend some time away from these beastly computers and spend some time with your wife and/or kids

### Index

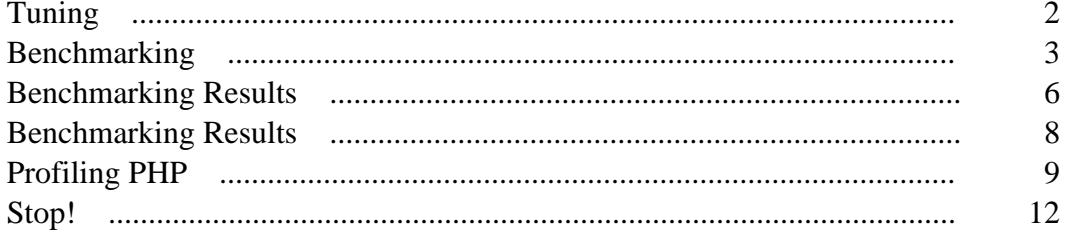